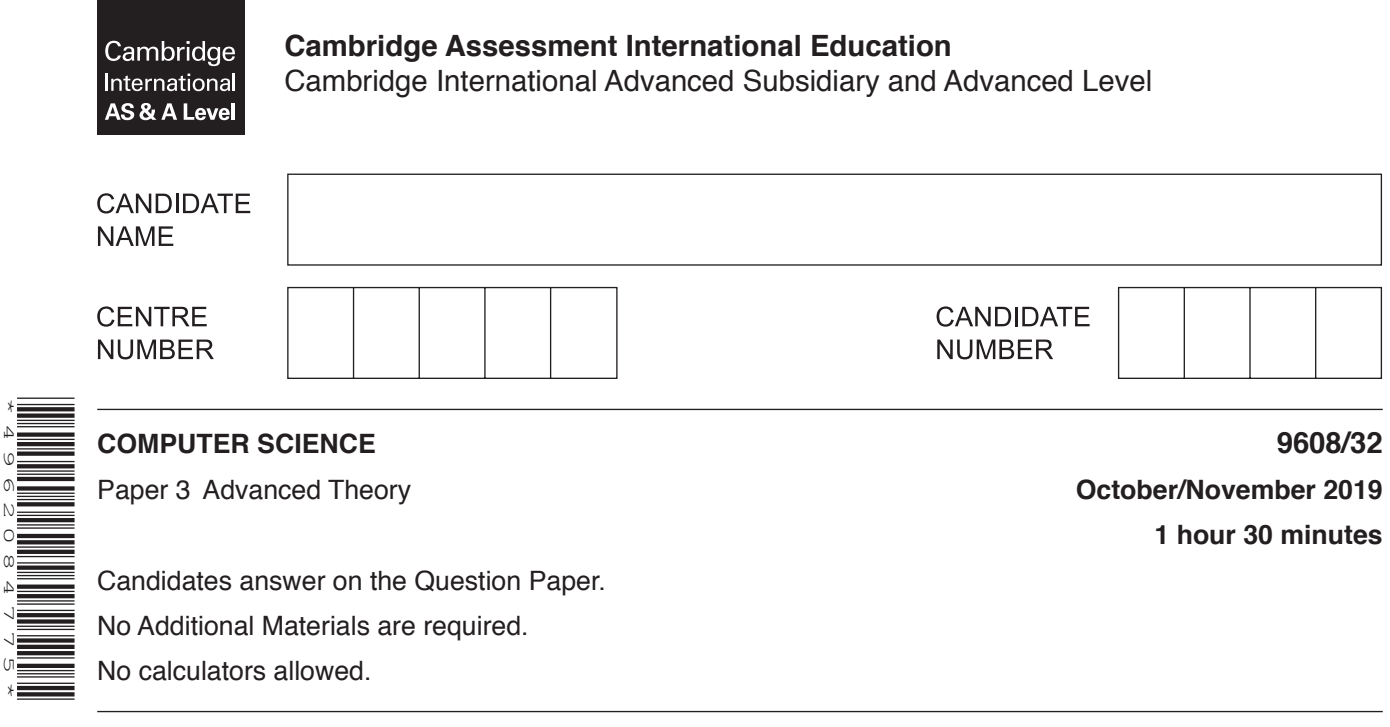

## **READ THESE INSTRUCTIONS FIRST**

\*4962084775\*

Write your centre number, candidate number and name in the spaces at the top of this page. Write in dark blue or black pen. You may use an HB pencil for any diagrams, graphs or rough working. Do not use staples, paper clips, glue or correction fluid. DO **NOT** WRITE IN ANY BARCODES.

Answer **all** questions. No marks will be awarded for using brand names of software packages or hardware.

At the end of the examination, fasten all your work securely together. The number of marks is given in brackets [ ] at the end of each question or part question.

The maximum number of marks is 75.

This document consists of **13** printed pages and **3** blank pages.

 $\mathbf{1}$ (a) The following incomplete table shows descriptions relating to the security of data transmission. Complete the table with the appropriate terms.

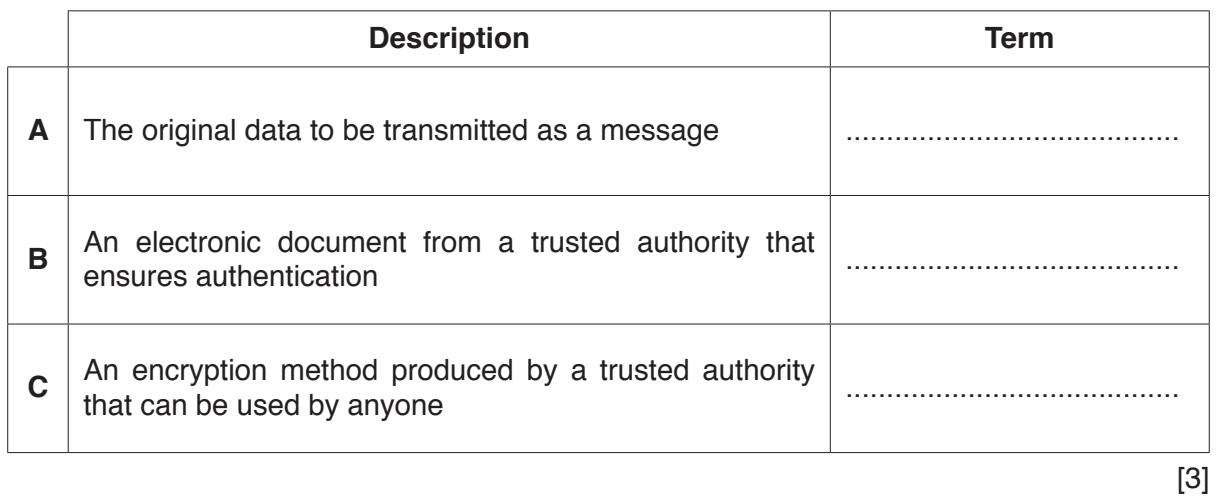

(b) (i) Explain the purpose of a digital signature.

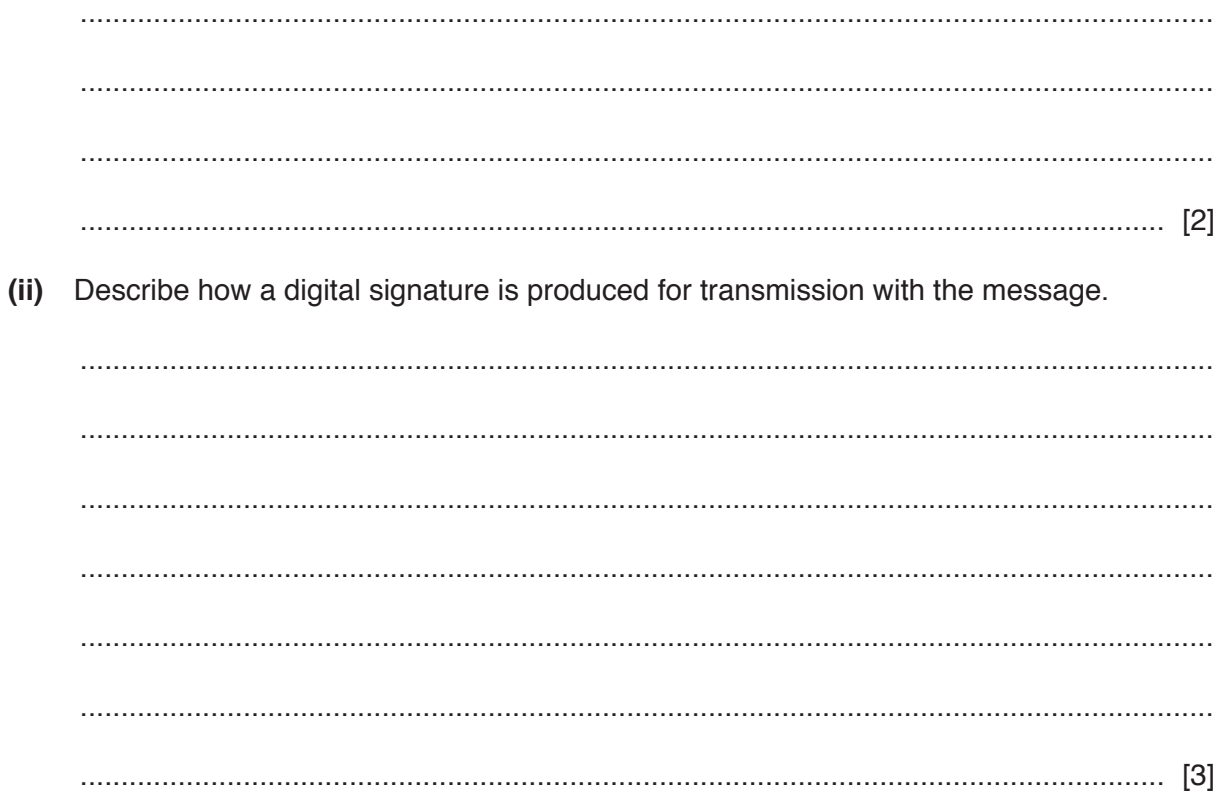

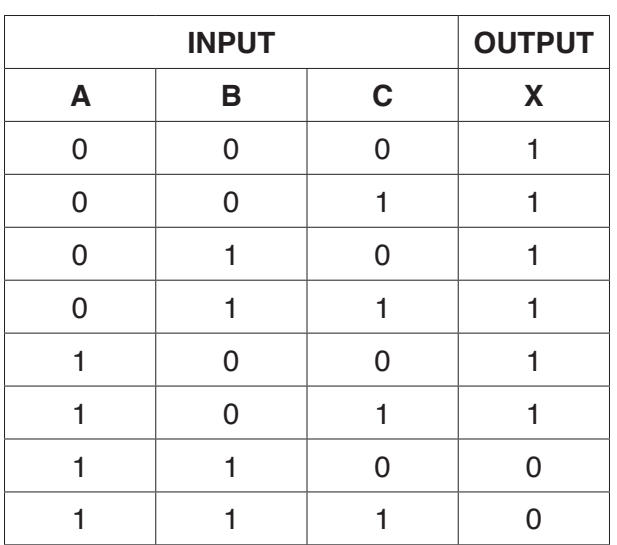

**2 (a)** A Boolean expression produces the following truth table.

 **(i)** Write the Boolean expression for the truth table by applying the sum-of-products.

**X** = ..................................................................................................................................... ..................................................................................................................................... [3]

 **(ii)** Complete the Karnaugh Map (K-map) for the truth table in **part (a)**.

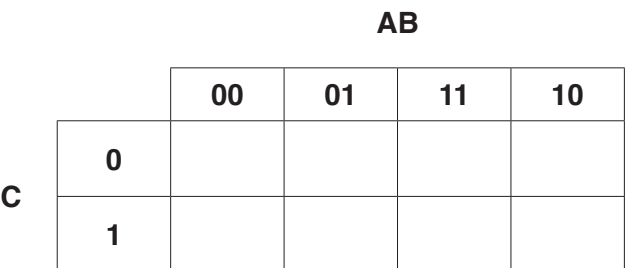

 $\begin{bmatrix} 1 \end{bmatrix}$ 

The K-map can be used to simplify the function in **part (a)(i)**.

- **(iii)** Draw loop(s) around appropriate groups in the table in **part (a)(ii)**, to produce an optimal sum-of-products. [2]
- **(iv)** Write, using your answer to **part (a)(iii)**, a simplified Boolean expression for your Karnaugh map.

**X** = ............................................................................................................................... [2]

## www.dynamicpapers.com

(b) Simplify the following expression using De Morgan's laws. Show your working.

$$
(\overline{W}+X)\mathrel{\bullet} (Y+\overline{Z})
$$

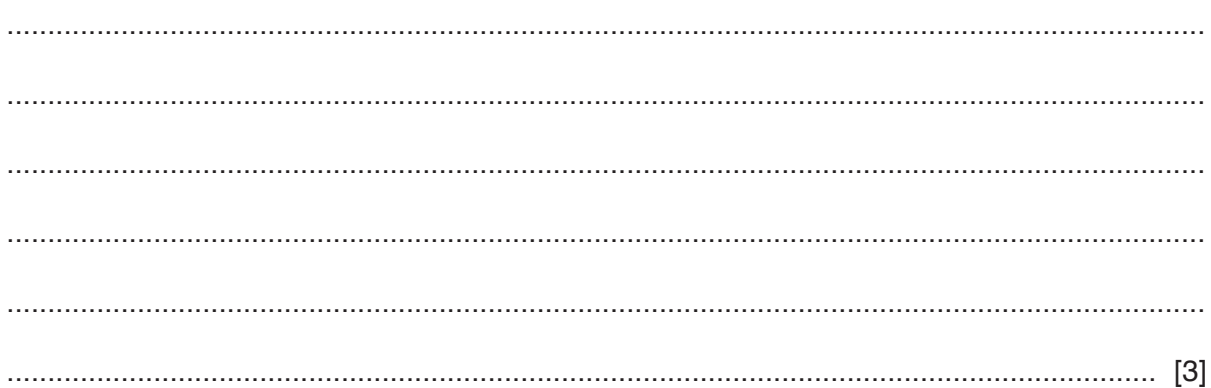

- **3** A computing department in a school has a Local Area Network (LAN) with a bus topology.
	- **(a)** A description of sending a message on a bus network is given.

Complete the following description by inserting an appropriate term in each space.

Computer 1 and Computer 2 are on the same bus network. Computer 1 sends a message to Computer 2. Before the message is sent, it is split into ................................................ . Computer 1 needs to check that the ................................................ is free, before sending the message, otherwise a ................................................ will occur that will be managed by the ................................................ protocol.

- [4]
- **(b)** The computing department's LAN needs to connect to the Internet. Explain how each device is used in the operation of the bus network. Router ....................................................................................................................................... ................................................................................................................................................... ................................................................................................................................................... ................................................................................................................................................... Network Interface Card (NIC) ................................................................................................... ................................................................................................................................................... ................................................................................................................................................... ................................................................................................................................................... [4]

## www.dynamicpapers.com

- $6\phantom{a}$
- (c) The computing department's network is being adapted to allow students to connect wireless devices.
	- (i) Identify two types of hardware components the computing department will need to allow wireless connection.

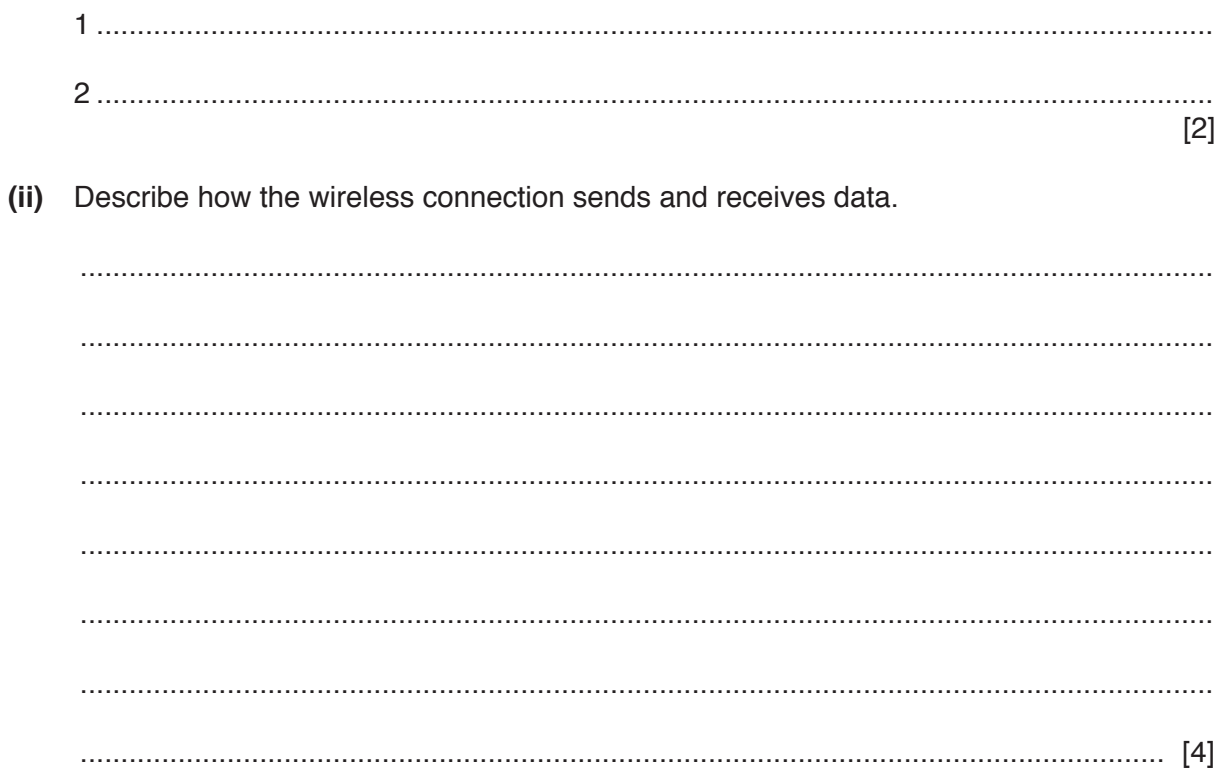

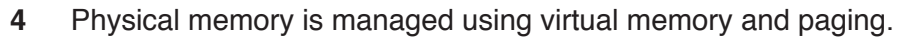

(a) Describe what is meant by virtual memory. (b) (i) Explain how paging is used to manage virtual memory.  $(ii)$ Give a suitable page replacement algorithm for this process.  $(iii)$ One drawback of using virtual memory is disk thrashing. Describe what is meant by the term disk thrashing. 

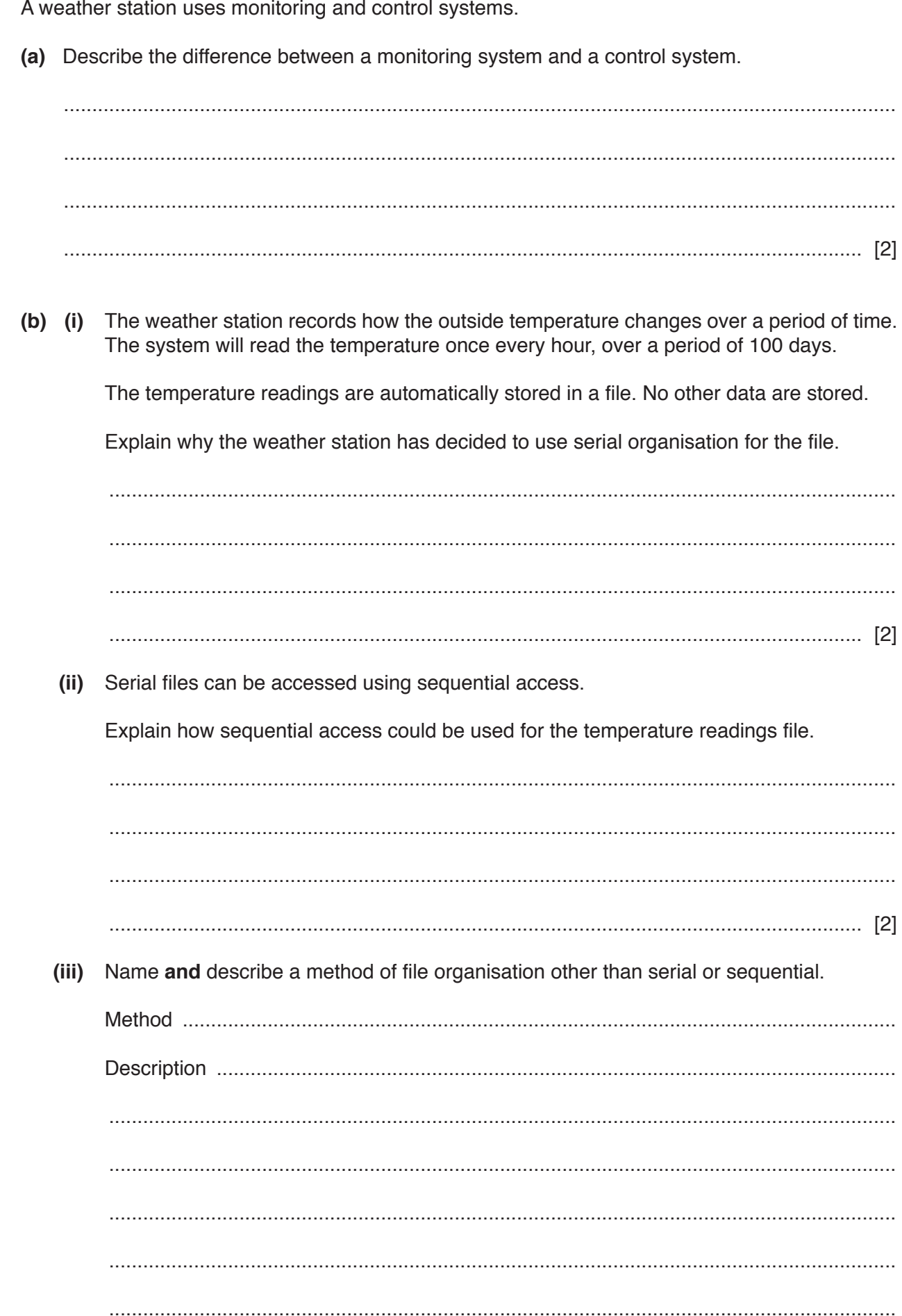

 $\overline{\mathbf{5}}$ 

6 (a) State what is meant by a user-defined data type.

(b) A pseudocode declaration for a user-defined data type for the months of the year is as follows:

```
TYPE
  DECLARE Months: (January, February, March, April, May, June, July,
                   August, September, October, November, December)
ENDTYPE
```
Identify this type of user-defined data type.  $(i)$ 

- 
- (ii) Write a pseudocode statement to declare a variable CurrentMonth of data type Months.

- 
- (iii) Write a pseudocode statement to assign the value August to the variable CurrentMonth.

 **7** The following are the first few lines of a source code program written in a high-level language. The source code program is to be translated by the language compiler.

```
// program written on 15 June 2019
DECLARE IsFound : Boolean;
DECLARE NoOfChildren : Integer;
DECLARE Count : Integer;
Constant TaxRate = 15;
// start of main program
For Count = 1 to 50
…
…
…
```
- **(a)** During the lexical analysis stage, the compiler will use a keyword table and a symbol table.
	- **(i)** Identify **two** types of data in the keyword table. Type 1 ................................................................................................................................ Type 2 ................................................................................................................................ [2]  **(ii)** Identify **two** types of data in the symbol table. Type 1 ................................................................................................................................ Type 2 ................................................................................................................................ [2]  **(iii)** Explain how the contents of the keyword and symbol tables are used to translate the source code program. ........................................................................................................................................... ........................................................................................................................................... ........................................................................................................................................... ..................................................................................................................................... [2]  **(iv)** State **one** additional task completed at the lexical analysis stage that does not involve the use of a keyword or a symbol table. ........................................................................................................................................... ..................................................................................................................................... [1]

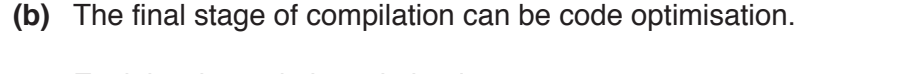

Explain why code is optimised.

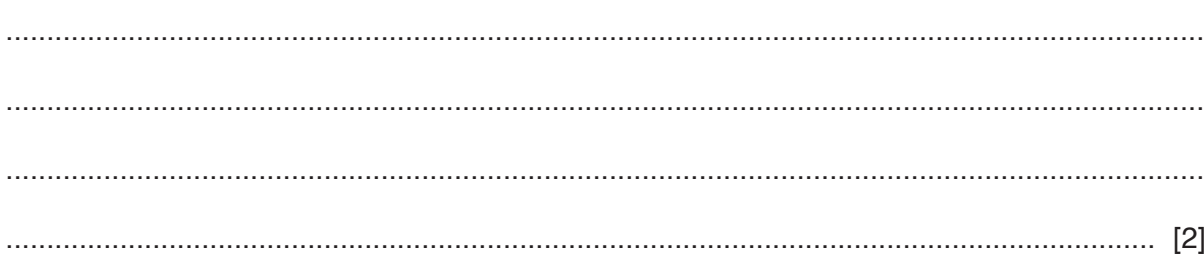

8 (a) The following 16-bit binary pattern represents a floating-point number stored in two's complement form. The twelve most significant bits are used for the mantissa and the four least significant bits are used for the exponent.

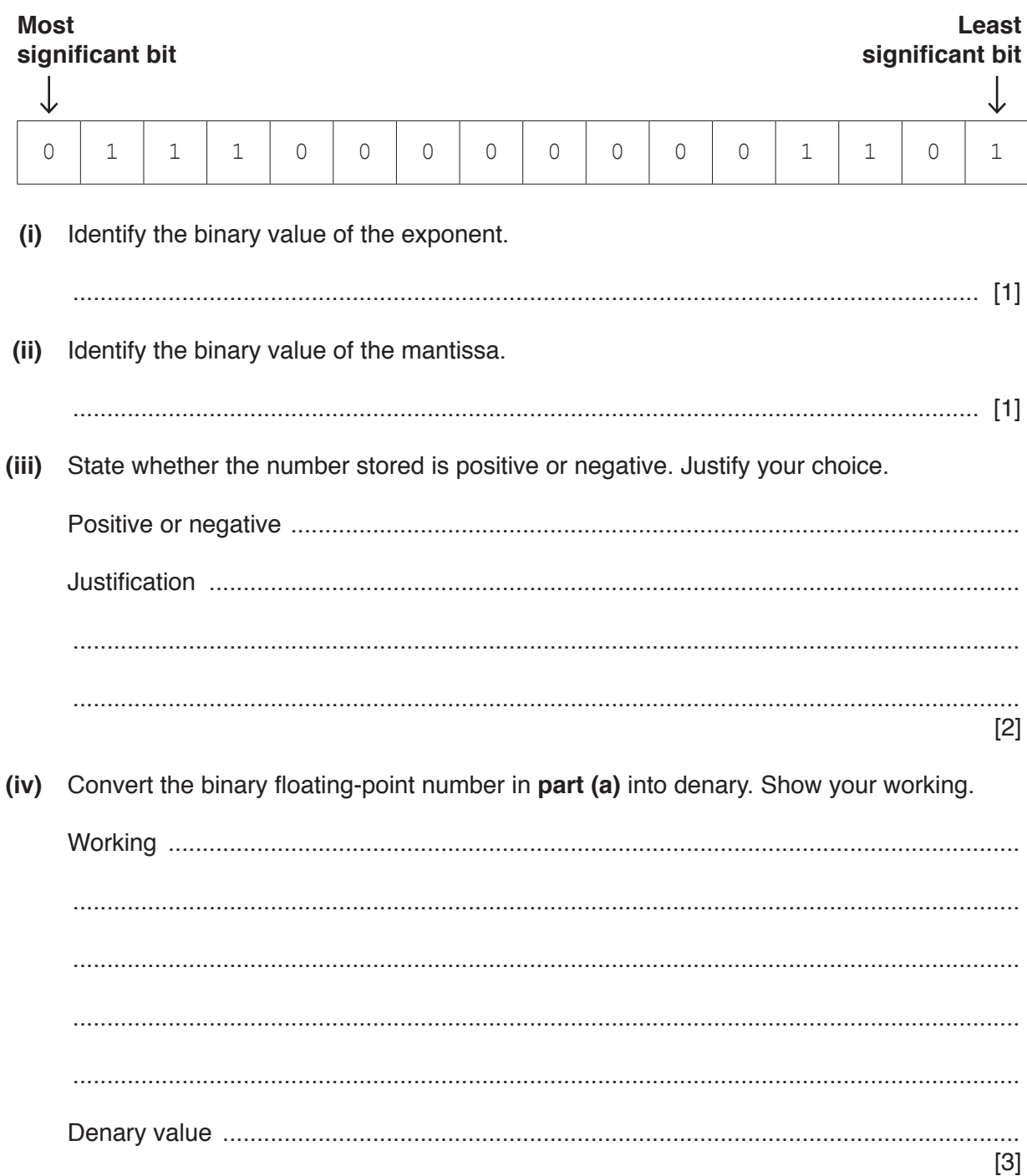

(b) The number of bits used for the exponent is increased to eight, and the number of bits used for the mantissa is decreased to eight.

State the effects of this change.

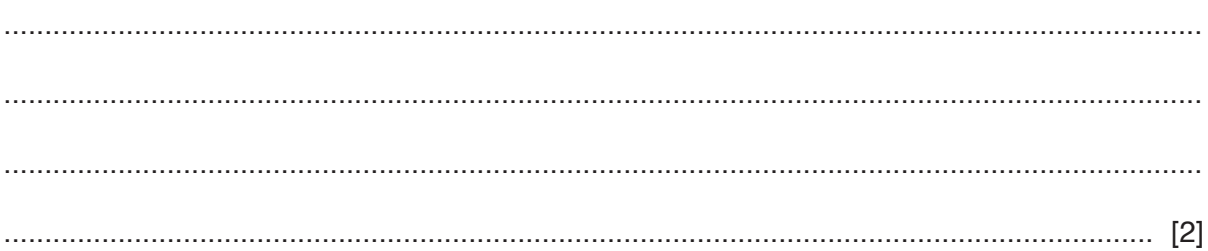

**BLANK PAGE**

## www.dynamicpapers.com

**BLANK PAGE**

**BLANK PAGE**

Permission to reproduce items where third-party owned material protected by copyright is included has been sought and cleared where possible. Every reasonable effort has been made by the publisher (UCLES) to trace copyright holders, but if any items requiring clearance have unwittingly been included, the publisher will be pleased to make amends at the earliest possible opportunity.

To avoid the issue of disclosure of answer-related information to candidates, all copyright acknowledgements are reproduced online in the Cambridge Assessment International Education Copyright Acknowledgements Booklet. This is produced for each series of examinations and is freely available to download at www.cambridgeinternational.org after the live examination series.

Cambridge Assessment International Education is part of the Cambridge Assessment Group. Cambridge Assessment is the brand name of the University of Cambridge Local Examinations Syndicate (UCLES), which itself is a department of the University of Cambridge.